Schreibt ein Paket "aufgabe". Es soll den folgenden TEX-Code so formatieren, wie unten steht.

```
\documentclass[12pt,a4paper]{scrartcl}
\usepackage[ngerman]{babel}
\usepackage[T1]{fontenc}
\usepackage[utf8]{inputenc}
\usepackage{aufgabe}
```
\begin{document}

```
\section{Erstes Kapitel}
\fett{bla bla bla}
\fett[green]{bla bla bla}
\begin{widmung}
Ich widme dieses Beispiel allen, die \TeX~ und \LaTeX~ möglich gemacht
haben.
\end{widmung}
\eingerahmt{50ex}{Eingerahmter Text -- macht sich vielleicht
auch als Bilderrahmen.}
\eingerahmt{30ex}{Noch ein Rahmen.}
```

```
\section{Zweites Kapitel}
\eingerahmt{30em}{Ein Rahmen im zweiten Kapitel.}
\end{document}
```
## 1 Erstes Kapitel

## bla bla bla bla bla bla

Ich widme dieses Beispiel allen, die T<sub>E</sub>X und BT<sub>E</sub>X möglich gemacht haben.

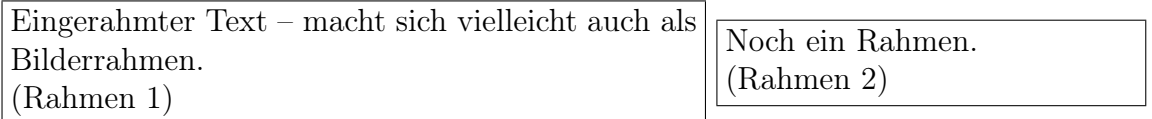

## 2 Zweites Kapitel

```
Ein Rahmen im zweiten Kapi-
tel.
(Rahmen 1)
```